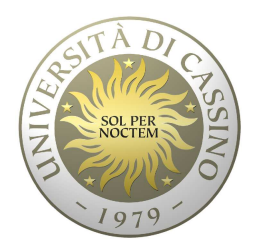

# **Università degli Studi di Cassino**

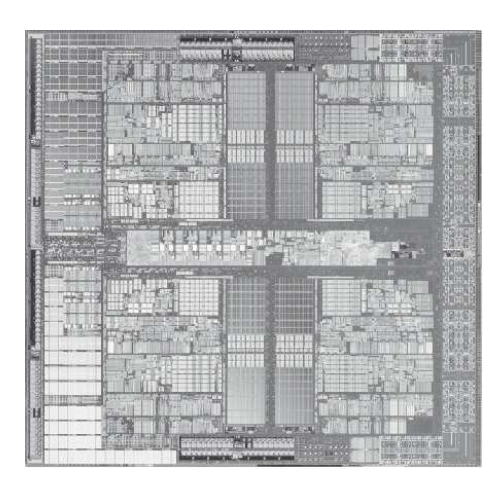

**Corso di Calcolatori Elettronici**

Istruzioni di confronto Istruzioni di controlloFormato delle istruzioni in L.M.

Anno Accademico 2010/2011Francesco Tortorella

# **Istruzioni di confronto**

### **Istruzione** *Significato*

- slt  $$t1, $t2, $t3$  if  $$t2< $t3) $t1=1;$  Confronto tra registri else \$t1=0 (con segno)
	-
- slti \$t1, \$t2, 100 *if* (\$t2<100) \$t1=1; Cfr. registro-costanteelse \$t1=0 (con segno)
- sltu \$t1,\$t2,\$t3 if (\$t2<\$t3) t\$1=1; Cfr. tra registri  $else$  \$t1=0 (senza segno)
- sltiu \$t1,\$t2,100 if (\$t2<100) \$t1=1; Cfr. registro-costanteelse \$t1=0 (senza segno)

**Calcolatori Elettronici 2010/2011**F.Tortorella **Calcolatori Clerifichie**<br>2010/2011 di Cassin

# **Istruzioni per il controllo di flusso**

- Sono istruzioni che permettono di alterare il flusso sequenziale di esecuzione delle istruzioni del programma, trasferendo il controllo ad una istruzione diversa da quella che segue immediatamente nel programma ("salto").
- Se il salto è realizzato sulla base del verificarsi di una condizione, si parla di istruzioni di salto condizionato, altrimenti si definiscono istruzioni di salto incondizionato.

**Calcolatori Elettronici 2010/2011**F.Tortorella **Calcolatori Clerifichie**<br>2010/2011 di Cassin

# **Istruzioni per il controllo di flusso**

- A seconda di come viene specificata la destinazionedel salto nella codifica in linguaggio macchina dell'istruzione, le istruzioni di salto si dividono in due classi:
	- **Links of the Company Istruzioni di branch**

 la destinazione del salto è specificata tramite unospiazzamento rispetto al valore del PC.

#### **Holland** Company **Istruzioni di jump**

 la destinazione del salto è specificata tramite un indirizzo assoluto.

**Calcolatori Elettronici 2010/2011**F.Tortorella **Calcolatori Clerifichie**<br>2010/2011 di Cassin

# **Istruzioni di branch**

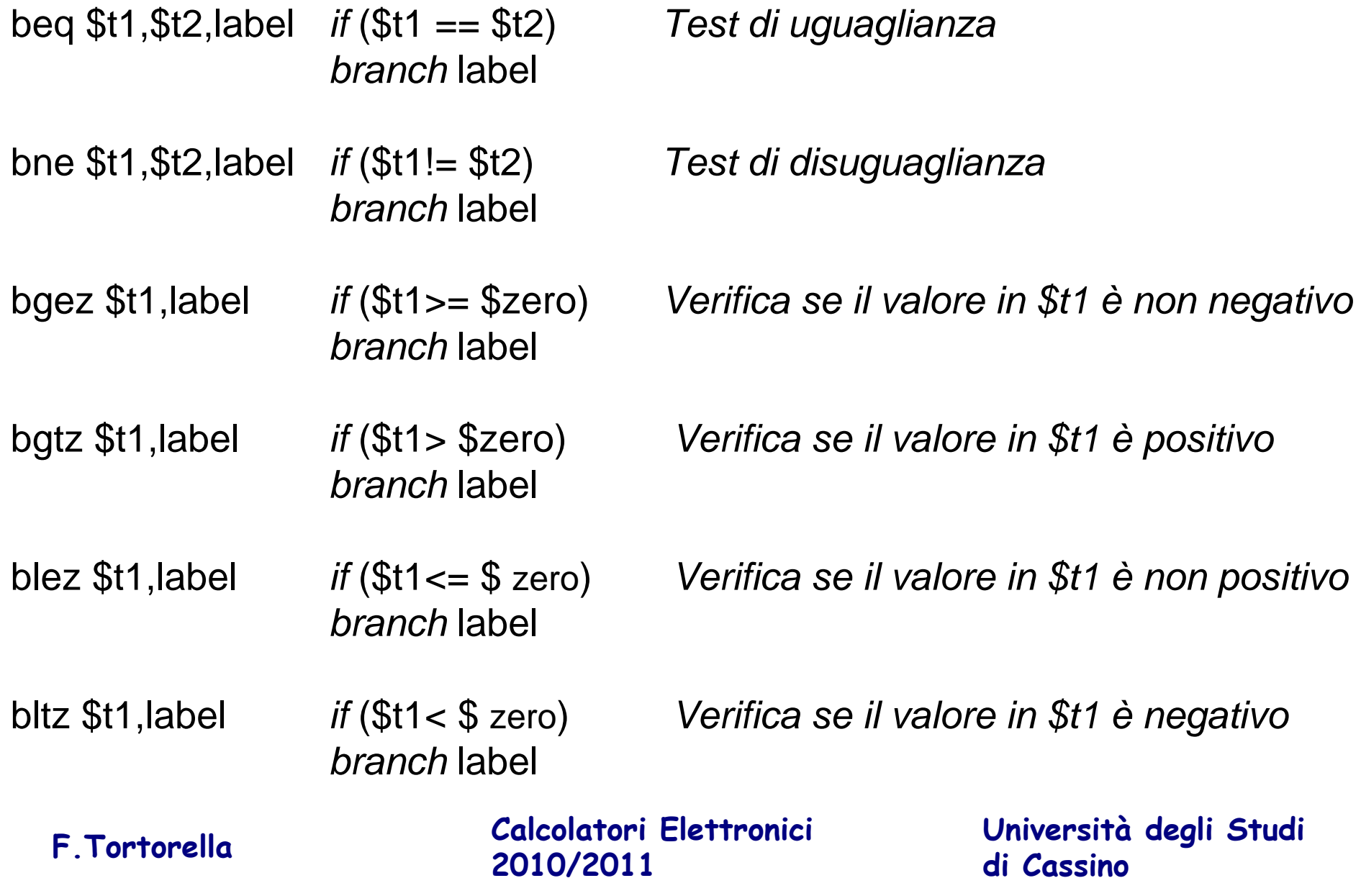

# **Istruzioni di jump**

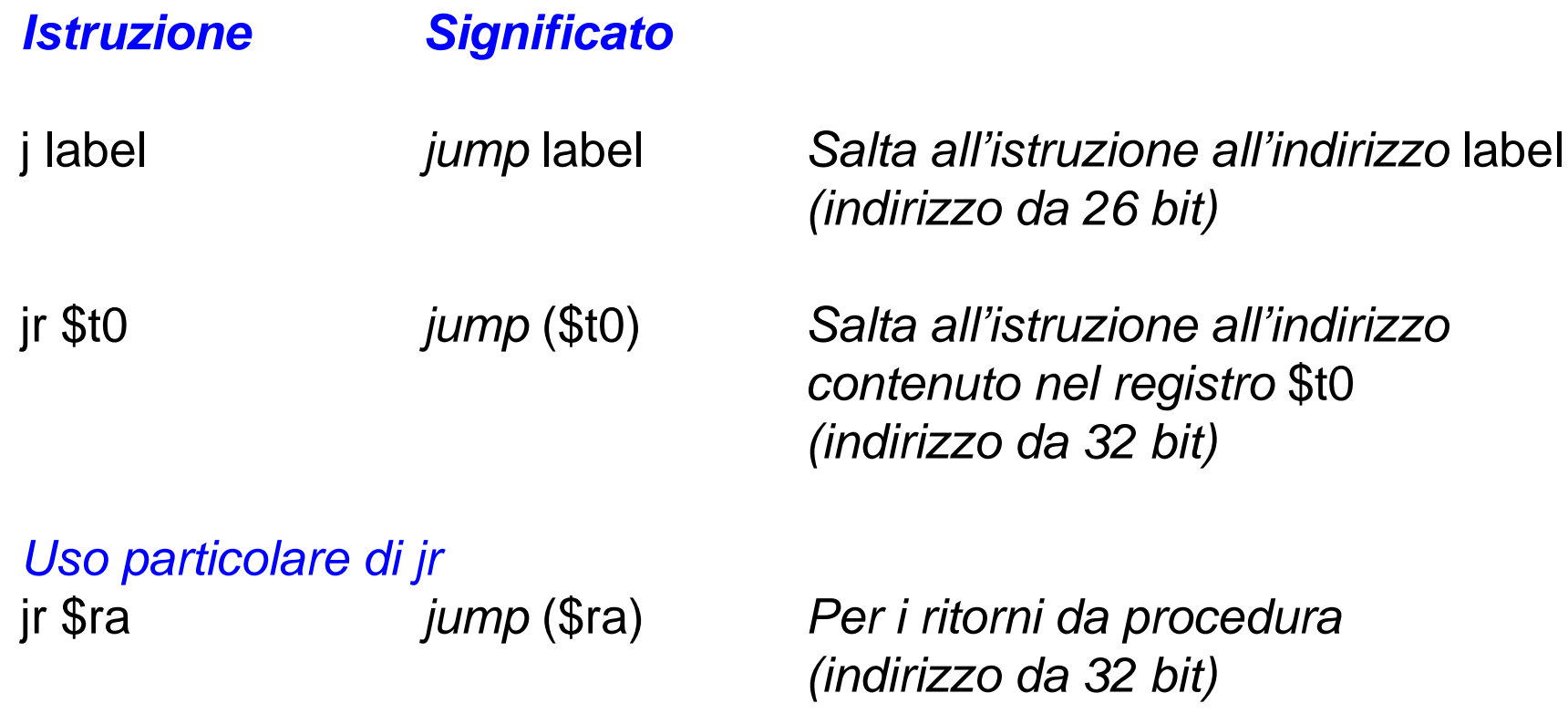

**Calcolatori Elettronici 2010/2011**F.Tortorella **Calcolatori Clerifichie**<br>2010/2011 di Cassin

# **Istruzioni per la chiamata di sottoprogramma**

Sono particolari istruzioni per il controllo di flusso. Prima del salto, l'indirizzo dell'istruzione successiva viene salvato nel registro \$ra (\$31).

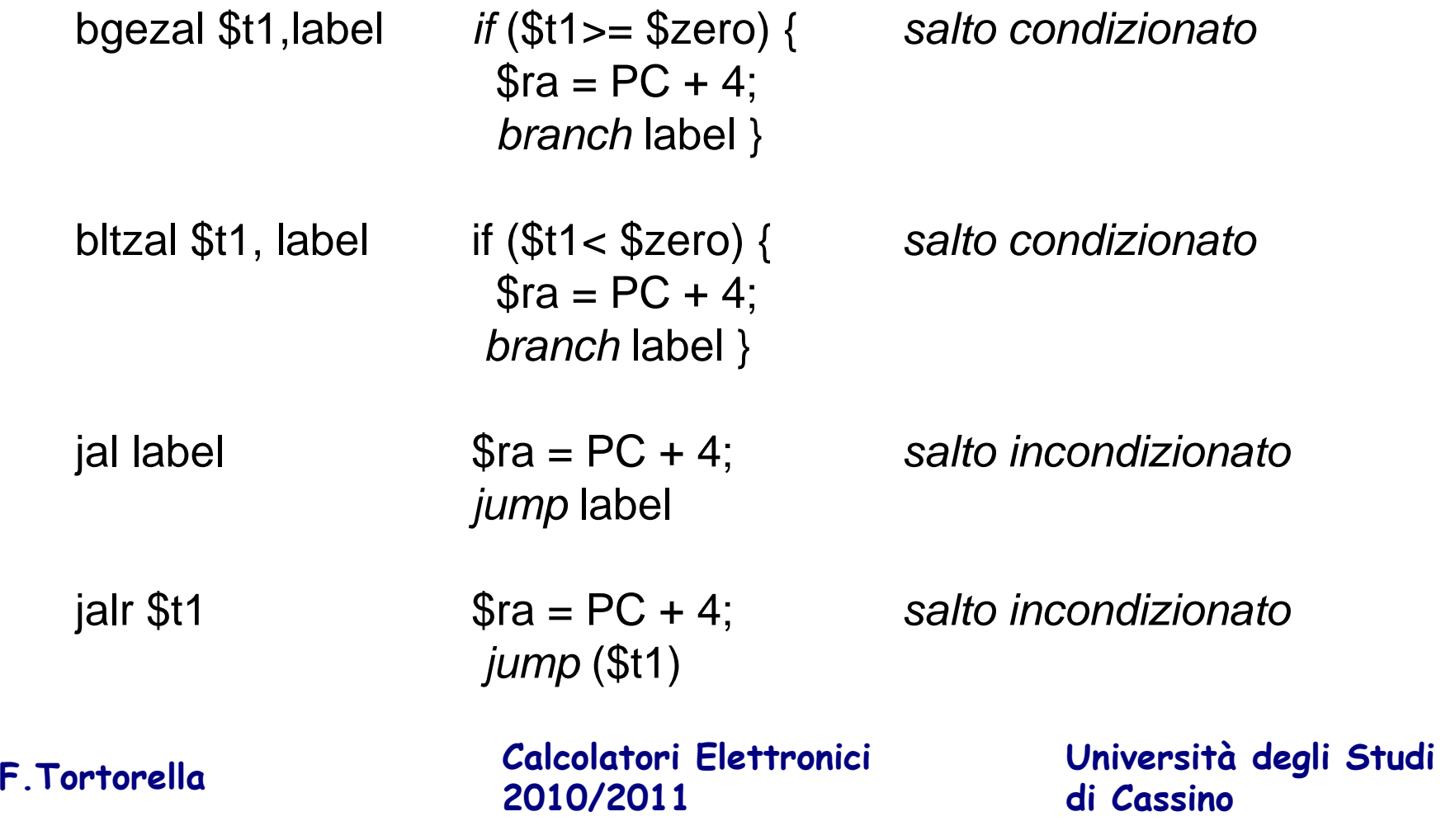

# **Rappresentazione delle istruzioni**

- Le istruzioni sono rappresentate tramite stringhe di bit memorizzate nei registri di memoria (come i dati numerici).
- Conseguenza: interi programmi (dati+istruzioni) possono essere memorizzati sullo stesso organo di memoria semplificando l'architettura degli elaboratori.
- Sia dati che istruzioni sono quindi identificabili tramite indirizzi.

**Calcolatori Elettronici 2010/2011**F.Tortorella **Calcolatori Clerifichie**<br>2010/2011 di Cassin

# **Rappresentazione delle istruzioni**

- I dati con cui opera il MIPS sono organizzati in word (blocchi da 32 bit)
	- – $-$  Ogni registro ospita una word
	- – $-$  lw e sw accedono in memoria una word alla volta
- Per mantenere semplice (e quindi efficiente) l'architettura del processore, anche le istruzioni sono di **dimensione fissa** e **pari ad una word**
- La word contenente un'istruzione è strutturata comeun insieme di "campi" (fields), ognuno dei quali riporta un'informazione relativa all'istruzione.

**Calcolatori Elettronici 2010/2011**F.Tortorella **Calcolatori Clerifichie**<br>2010/2011 di Cassin

# **Formati delle istruzioni**

Esistono 3 possibili formati per le istruzioni:

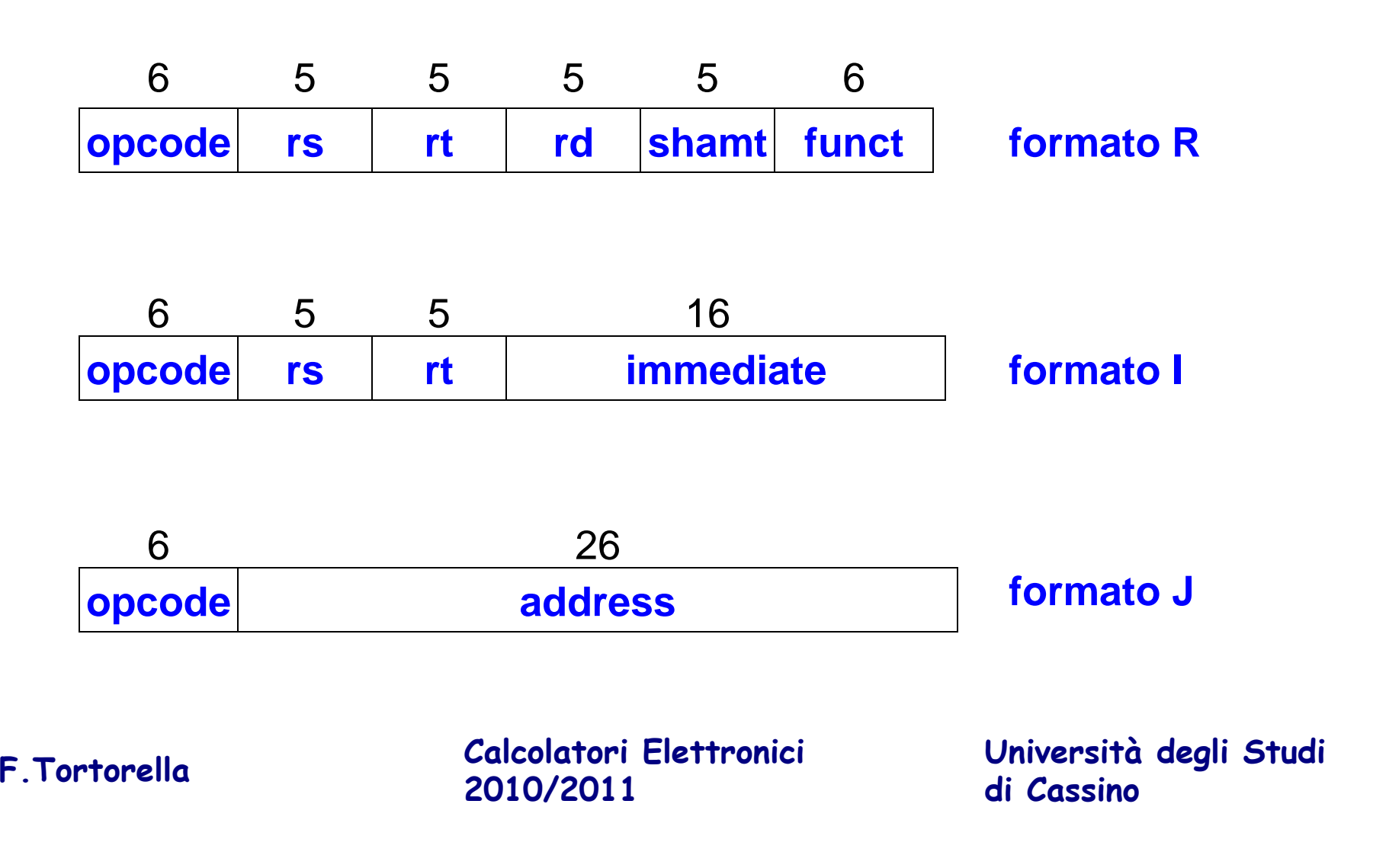

# **Formati delle istruzioni**

- Formato "I": usato per le istruzioni con immediati, lw e sw (gli offset sono di fatto immediati) e i salti di tipo branch (beq e bne)
- Formato "J": usato per i salti di tipo jump (j e jal)
- Formato "R": usato per tutte le altre istruzioni

**Calcolatori Elettronici 2010/2011**F.Tortorella **Calcolatori Clerifichie**<br>2010/2011 di Cassin

# **Formato R: significato dei campi**

- **opcode**: specifica (parzialmente) il codice operativo presente nell'istruzione
	- and the state of the Questo campo è pari a 0 per tutte le istruzioni conformato R
- **funct**: insieme con opcode, specifica esattamente il codice operativo presente nell'istruzione

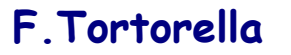

**Calcolatori Elettronici 2010/2011**F.Tortorella **Calcolatori Clerifichie**<br>2010/2011 di Cassin

# **Formato R: significato dei campi**

- **rs** (Source Register): in genere usato per specificare il registro contenente il primo operando
- **rt** (Target Register): in genere usato per specificare il registro contenente il secondo operando
- **rd** (Destination Register): in genere usato per specificare il registro che riceverà il risultato dell'elaborazione
- $\bullet$  Note:
	- Ogni campo contiene 5 bit (indirizza uno dei 32 registri)
	- Alcune istruzioni non usano determinati campi, es.:
		- mult e div usano solo rs e rt (hanno come destinazione hi e lo)
		- mfhi e mflo usano solo rd (l'operando sorgente è specificato dall'istruzione)

**Calcolatori Elettronici 2010/2011**F.Tortorella **Calcolatori Clerifichie**<br>2010/2011 di Cassin

# **Formato R: significato dei campi**

- **shamt** (SHift AMounT): contiene l'ampiezza dello scorrimento eseguito da un'istruzione di shift. Su una word di 32 bit il massimo scorrimento possibile è di 31 posizioni, perciò questo campo è costituito da 5bit.
- Note:
	- and the state of the Questo campo è messo a 0 in tutte le istruzioni diverse da quelle di shift

**Calcolatori Elettronici 2010/2011**F.Tortorella **Calcolatori Clerifichie**<br>2010/2011 di Cassin

# **Formato R: esempio**

- Consideriamo l'istruzione add \$t0,\$t1,\$t2
- Consultiamo il manuale MIPS

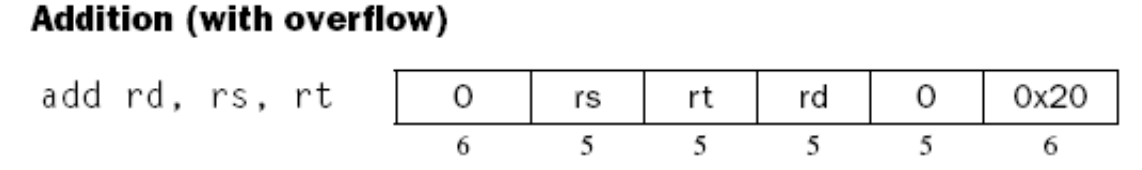

- I campi sono quindi così definiti:
	- and the state of the  $-$  opcode: 0
	- –– funct: 32
	- –rd: 8 (\$t0)
	- **Links of the Company** rs: 9 (\$t1)
	- –rt: 10 (\$t2)
	- **Links of the Company** - shamt: 0

**Calcolatori Elettronici 2010/2011**F.Tortorella **Calcolatori Clerifichie**<br>2010/2011 di Cassin

# **Formato R: esempio**

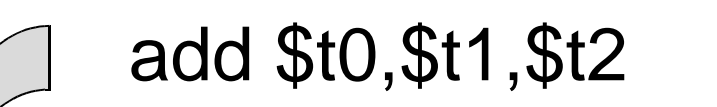

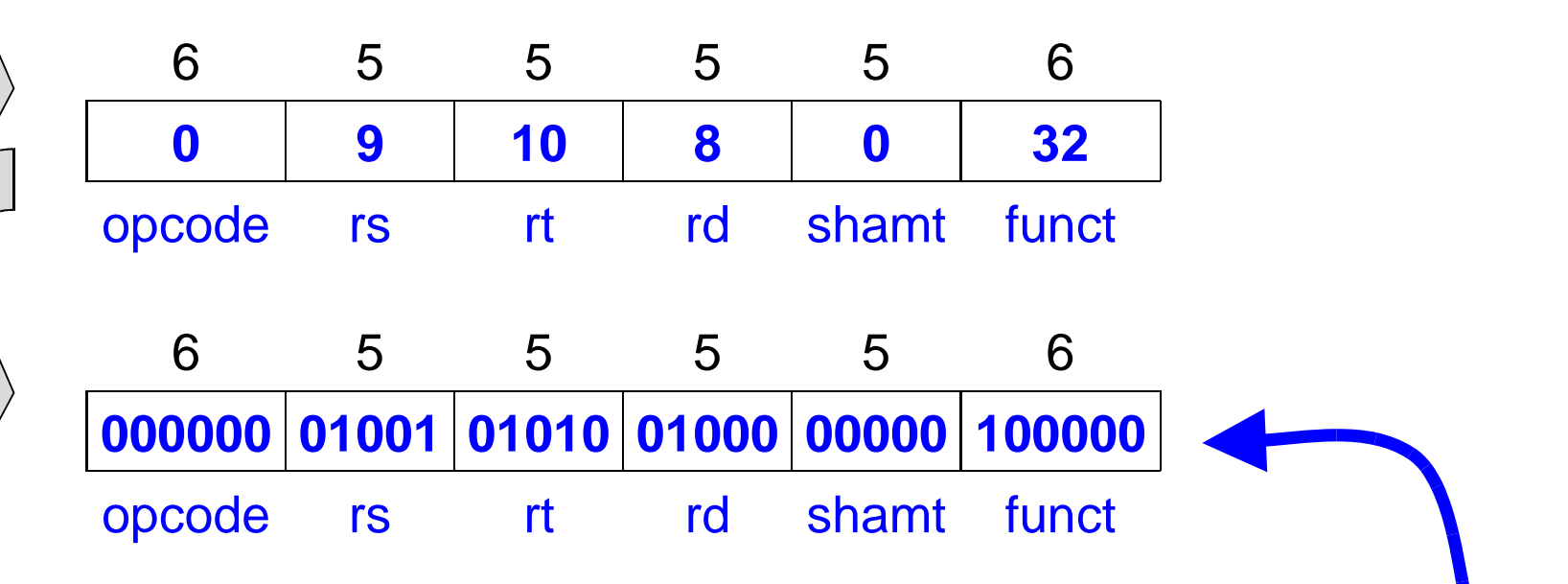

# **Istruzione in linguaggio macchina**

**Calcolatori Elettronici 2010/2011**F.Tortorella **Calcolatori Clerifichie**<br>2010/2011 di Cassin

# **Formato I**

• Il formato I è parzialmente consistente con il formato R (sui primi 16 bit), mentre gli altri 16 bit sono usati per ospitare un operando immediato

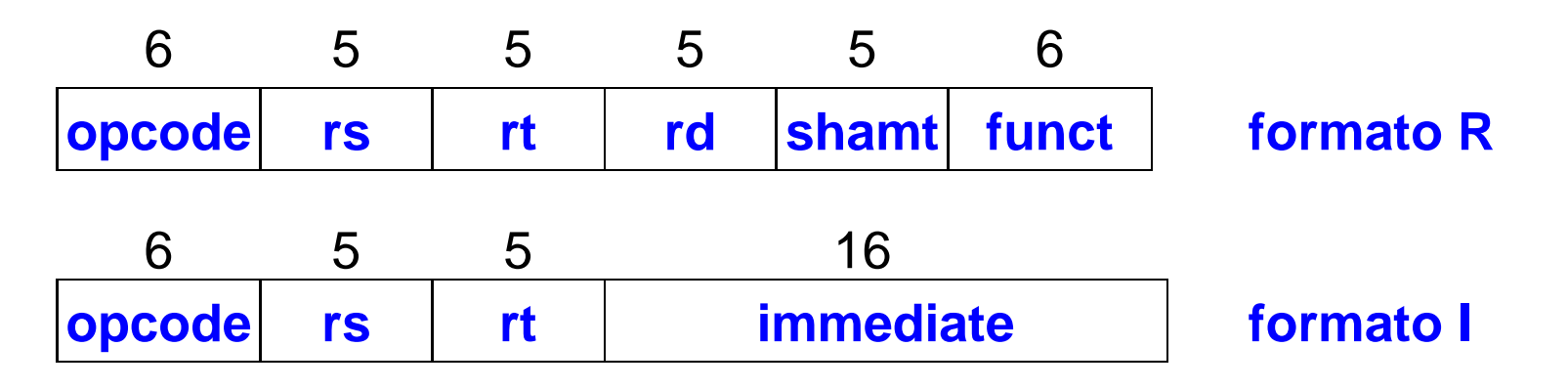

• Le istruzioni con questo formato usano al più due registri

**Calcolatori Elettronici 2010/2011**F.Tortorella **Calcolatori Clerifichie**<br>2010/2011 di Cassin

# **Formato I: significato dei campi**

- **opcode**: specifica (completamente) il codice operativo presente nell'istruzione
- **rs** : specificare l'unico (eventuale) registro operando
- **rt**: specifica il registro che riceverà il risultato dell'elaborazione
- **immediate**: operando immediato che può essere
	- – Un operando immediato vero e proprio (con sign extension): addi \$s5,\$s6,-50
	- **Links of the Company**  Un offset (con sign extension) per specificare un indirizzo: sw \$t2,-64(\$20)

**Calcolatori Elettronici 2010/2011**F.Tortorella **Calcolatori Clerifichie**<br>2010/2011 di Cassin

# **Formato I: esempio**

- Consideriamo l'istruzione addi \$s5,\$s6,-50
- Consultiamo il manuale MIPS

### **Addition immediate (with overflow)**

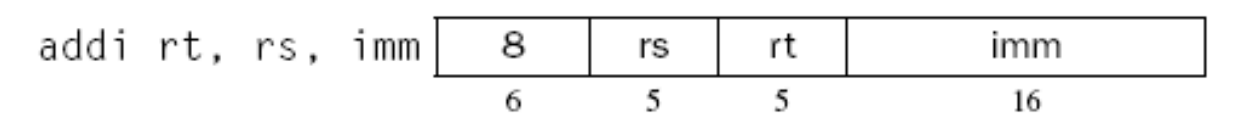

- I campi sono quindi così definiti:
	- – $-$  opcode: 8
	- –– rs: 22 (\$s6)
	- **Links of the Common** rt: 21 (\$s5)
	- **Links of the Common** immediate: -50

**Calcolatori Elettronici 2010/2011**F.Tortorella **Calcolatori Clerifichie**<br>2010/2011 di Cassin

# **Formato I: esempio**

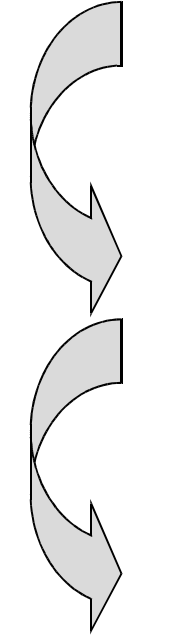

## addi \$s5,\$s6,-50

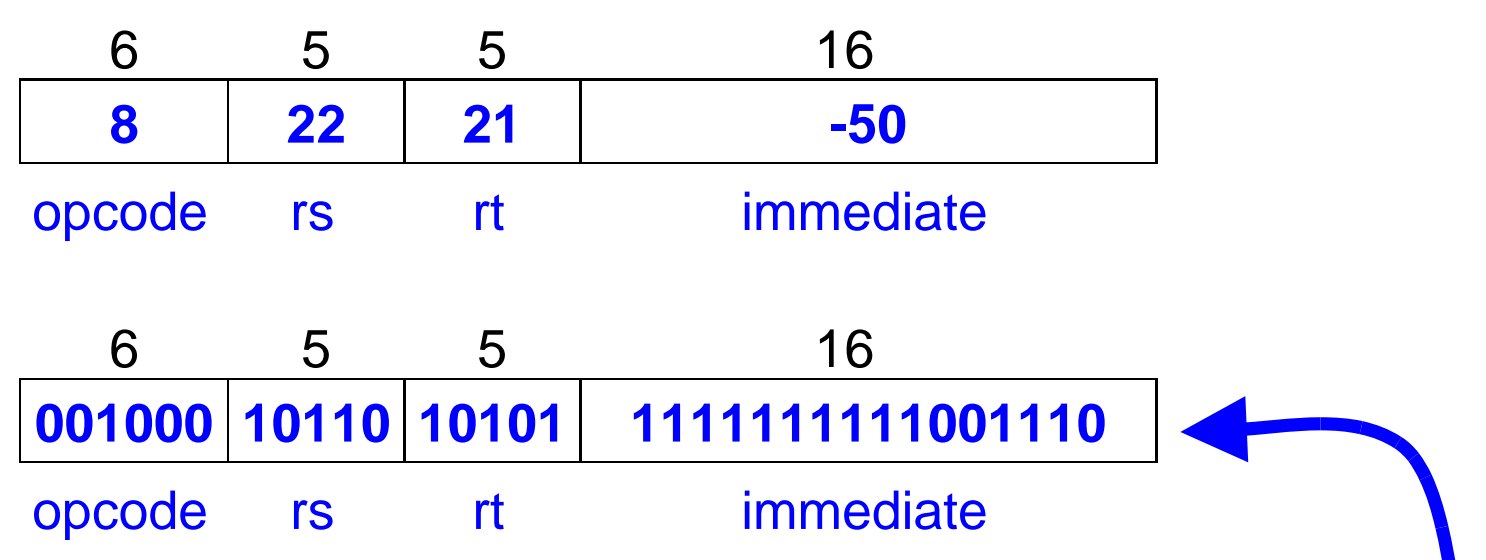

# **Istruzione in linguaggio macchina**

**Calcolatori Elettronici 2010/2011**F.Tortorella **Calcolatori Clerifichie**<br>2010/2011 di Cassin

# **Formato I: questioni**

- Come fare se l'operando immediato di un'istruzione è più ampio di 16 bit ? Es.: addi \$t0,\$t0,0xABCD1234
- Soluzione software: si impiega l'istruzione **lui** per cui l'istruzione viene tradotta come:

lui \$at, 0xABCD ori \$at, \$at, 0x1234add \$t0, \$t0, \$at

• In questo modo, tutte le istruzioni hanno operandi immediati da 16 bit

**Calcolatori Elettronici 2010/2011**F.Tortorella **Calcolatori Clerifichie**<br>2010/2011 di Cassin

• Il formato I è usato anche dalle istruzioni di branch (beq, bne). Es.:

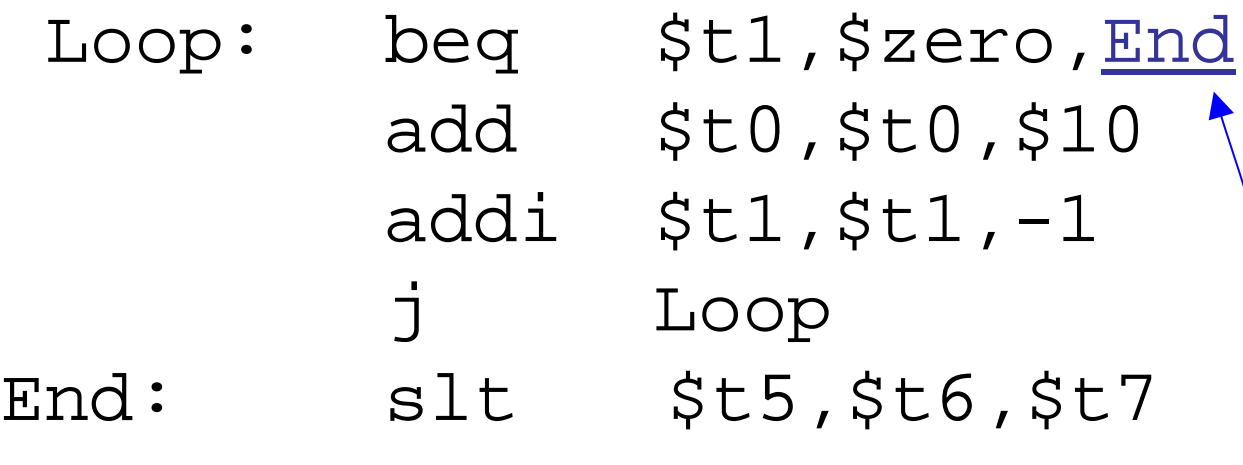

 $\bullet~$  Gli indirizzi delle istruzioni sono a 32 bit. Come $_{/}$ rappresentare su 16 bit l'indirizzo cui saltare ?

**Calcolatori Elettronici 2010/2011**F.Tortorella **Calcolatori Clerifichie**<br>2010/2011 di Cassin

- In effetti, le istruzioni beq, bne vengono solitamente usate per realizzare costrutti di selezione (if, if-else) o cicli (while, for).
- In questi casi, l'ampiezza del salto è limitata: l'istruzione cui saltare è nelle vicinanze dell'istruzione di branch.
- Soluzione: non è necessario specificare l'intero indirizzo cui saltare, ma basta specificare lo spiazzamento rispetto all'indirizzo corrente (presente nel Program Counter) **indirizzamento PC-relative**

**Calcolatori Elettronici 2010/2011**F.Tortorella **Calcolatori Clerifichie**<br>2010/2011 di Cassin

- Nel campo immediate viene quindi rappresentato l'offset dell'istruzione rispetto al contenuto attuale del PC.
	- – L'offset sarà negativo se l'istruzione precede l'istruzione di branch, altrimenti sarà negativo.
- **Achtung**: al momento dell'aggiornamento, il PC contiene l'indirizzo dell'istruzione successiva a quella di branch.

**Calcolatori Elettronici 2010/2011**F.Tortorella **Calcolatori Clerifichie**<br>2010/2011 di Cassin

- • **Da notare**: gli indirizzi delle istruzioni sono allineati alla word (multipli di 4), per cui si considera come offset il numero di word da aggiungere al PCAmpiezza del salto: ± 2<sup>15</sup> <u>words</u> = ± 128 Kbyte
- Esecuzione del branch:
	- – $-$  Nel caso non si operi il salto: PC=PC+4
	- –In caso di salto: PC=(PC+4)+(immediate\*4)

**Calcolatori Elettronici 2010/2011**F.Tortorella **Calcolatori Clerifichie**<br>2010/2011 di Cassin

# **Formato I: esempio**

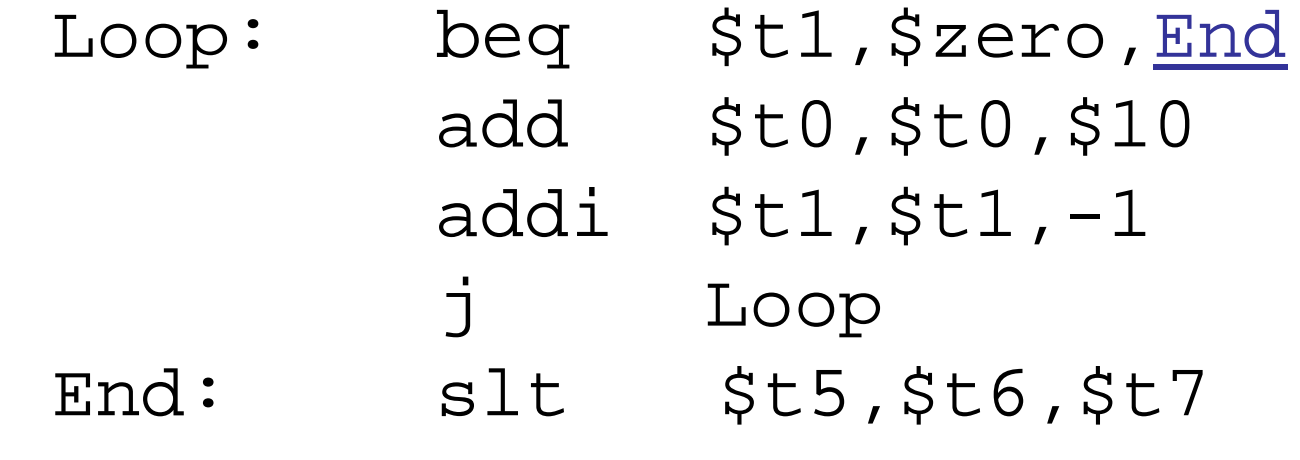

- Consultiamo il manuale MIPS
	- –— opcode: 8

**Branch on equal** 

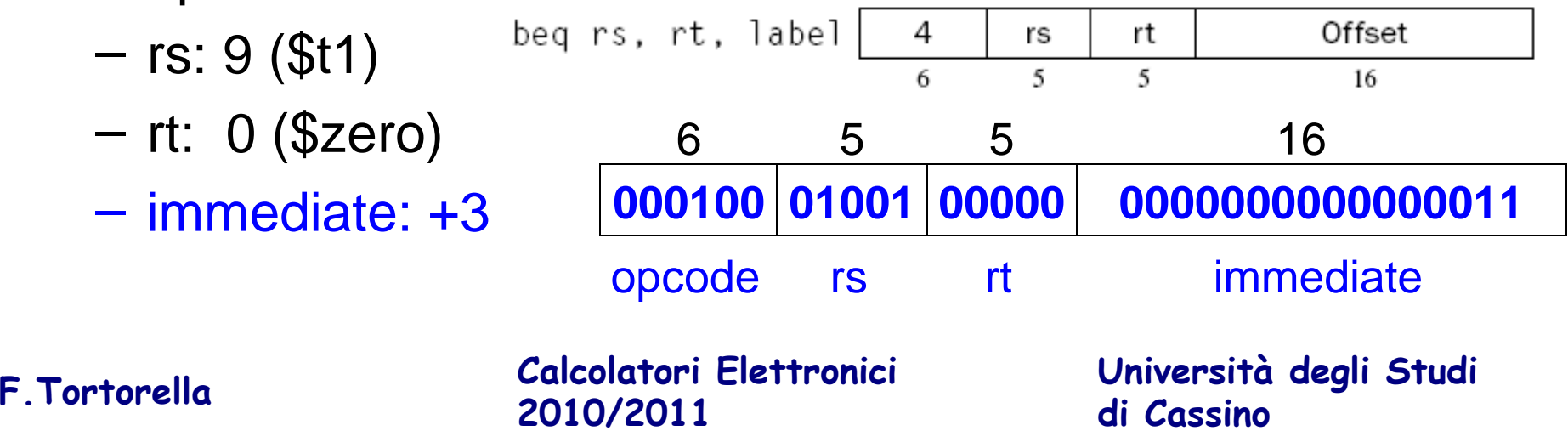

# **Formato J**

- Le istruzioni di jump (j e jal) non pongono vincoli sulla destinazione del salto.
- In questo caso, non è possibile specificare lo spiazzamento, ma è necessario specificare (in lineadi principio, l'intero indirizzo a 32 bit.
- Problema 1: lo spazio a disposizione per un'istruzione è di 32 bit. Come inserire l'indirizzo ?
- Problema 2: è necessario mantenere una consistenza con i formati R e I (primi 6 bit impegnati per opcode).

**Calcolatori Elettronici 2010/2011**F.Tortorella **Calcolatori Clerifichie**<br>2010/2011 di Cassin

# **Formato J**

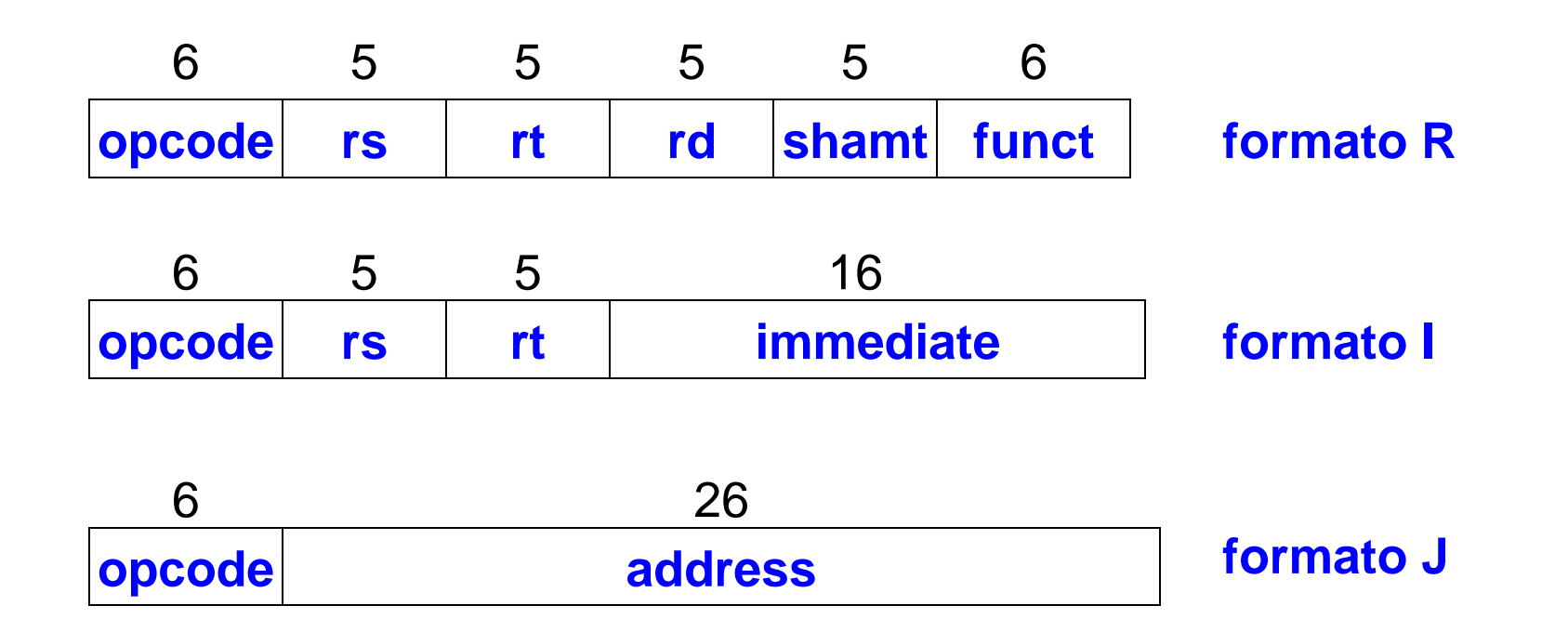

• Restano quindi solo 26 bit per specificare l'indirizzo

**Calcolatori Elettronici 2010/2011**F.Tortorella **Calcolatori Clerifichie**<br>2010/2011 di Cassin

# **Formato J**

- • Da notare: gli indirizzi delle istruzioni sono allineati alla word (ultimi 2 bit:  $00$ )  $\rightarrow$  quindi bisogna in effetti specificare solo i 30 bit più significativi.
- •Soluzione: si assumono i 4 bit più significativi dal PC.
- • In questo modo si possono rappresentare indirizzi in una pagina di 2<sup>26</sup> word o di 256 Mbyte

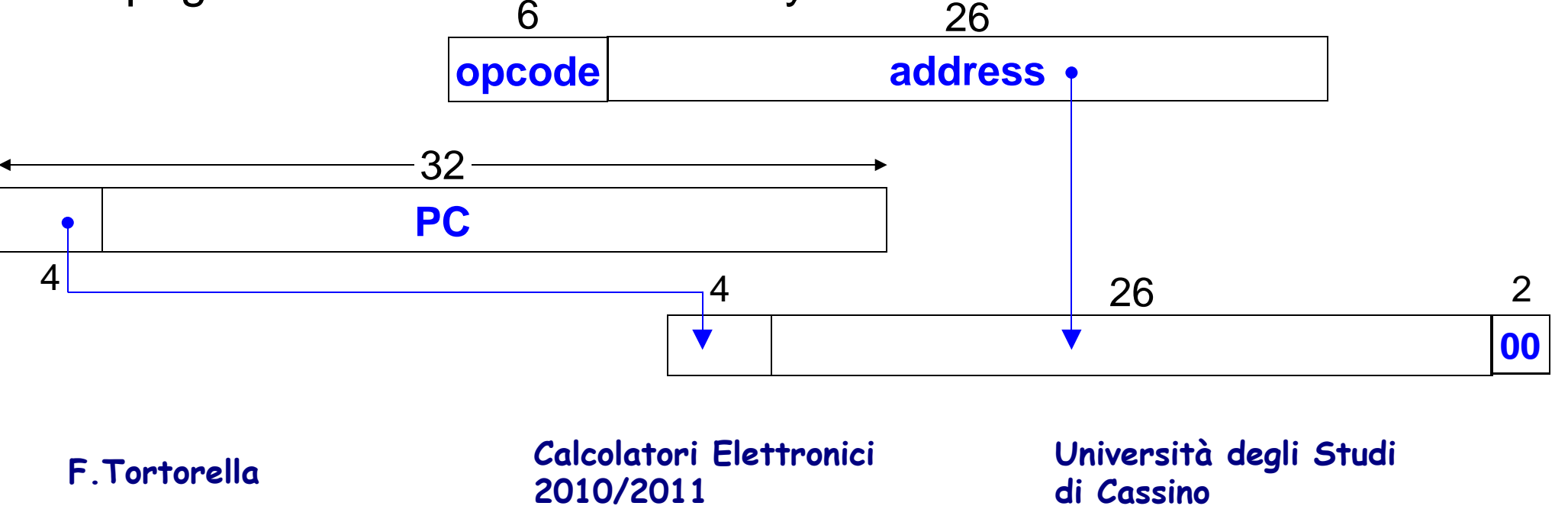